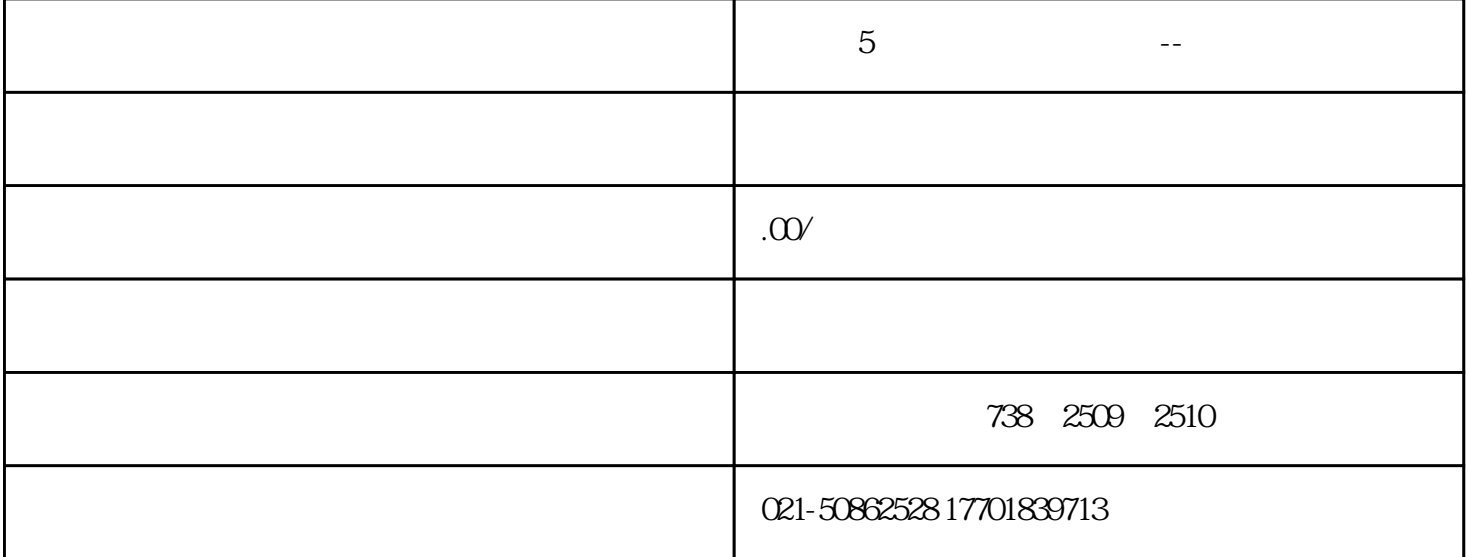

 $11$ 

 $5$ 

 $-XX$ 

 $-XX$ 

 $\alpha$  -contracts the experimental dependent of  $\alpha$ 

--- $XX$ 

 $-XX$ 

 $-XX$ 

 $\omega$ --component  $\omega$  -component  $\omega$  -component  $\omega$ 

 $-XX$ 

 $500$   $300$   $150$   $300$   $200$ 

 $(1)$ 

 $2$ 

 $3$ 

 $A$ 

 $\mathbf{B}$ 

 $4$ 

 $\sim$  3

 $\alpha$  -control  $\alpha$  -control  $\alpha$  -control  $\alpha$  -control  $\alpha$ 

 $2<sub>1</sub>$ 

3、借:原材料

 $\mathcal{C}^{\mathcal{C}}_{\mathcal{C}}(t)$ --component  $\mathcal{C}^{\mathcal{C}}_{\mathcal{C}}(t)$ -component  $\mathcal{C}^{\mathcal{C}}_{\mathcal{C}}(t)$ 

 $\mathcal{C}^{\mathcal{C}}_{\mathcal{C}}(\mathcal{C})=\mathcal{C}^{\mathcal{C}}_{\mathcal{C}}(\mathcal{C})=\mathcal{C}^{\mathcal{C}}_{\mathcal{C}}(\mathcal{C})=\mathcal{C}^{\mathcal{C}}_{\mathcal{C}}(\mathcal{C})=\mathcal{C}^{\mathcal{C}}_{\mathcal{C}}(\mathcal{C})=\mathcal{C}^{\mathcal{C}}_{\mathcal{C}}(\mathcal{C})=\mathcal{C}^{\mathcal{C}}_{\mathcal{C}}(\mathcal{C})=\mathcal{C}^{\mathcal{C}}_{\mathcal{C}}(\mathcal{C})=\mathcal{C}^{\mathcal{C$